# بحث تحت عنوان استخدام تكنولوجيا المعلومات والبرمجيات في المعالجات المحاسبية اعداد الدكتورة منال جبار سرور استاذ مساعد قسم المحاسبة / كلية الادارة والاقتصاد جامعة بغداد 2007

**المستخلص**  يهدف البحث الى بيان تأثير واهمية استخدام احدث البرامجيات في المعالجات المحاسبية من خلال استخدام احدث البرامجيات المحاسبية المعالجة كبرنامج المحاسب المثالي ، وبرنامج دينار ، وبازار ، والرشيد . فضلا عن استخدام المايكروسوفت اكسل حيث تساعد في معالجة البيانات المالية والمحاسبية

المخزنة في بنك المعلومات المحاسبية لتزويد المستفيدين بالمعلومات في عدة مجالات كالتخطيط والرقابة واتخاذ القرارات .

## **"Using Information Technology (IT) Programs for Accounting treatments "**

### **Abstract**

<u> २०१२ - ११२ - ११२ - ११२ - ११२ - ११२ - ११२ - ११२ - ११२ - ११२ - ११२ - ११२ - ११२ - ११२ - ११२ - ११२ - ११२ - ११</u>

The research aims to explain the effect and importance of using Information Technology (IT) & the programs in accounting treatments by using the latest accounting programs like Accountant , Dinar , Bazar and Alrasheed programs as well as using Microsoft excel which helps in the adjustments of the financed and accounting data that was memorized in the accounting data bank to provide the users for all required information's in many aspects such as planning controlling decisions making .

المقدمة ومنهجية البحث

**المقدمة**:

ان تكنولوجيا المعلومات المحوسبة تمثل(المعرفة) المستخدمة في الحصول على المعلومات وفي التعامل معها وهي ناتج لمعالجة البيانات الخام ولاهمية الحاسب في توفير السرعة العالية في معالجة البيانات والحصول على المعلومات الدقيقة والموثوق بها وما يوفره من قدرة تخزينية عالية لذا كانت تسميتها بالمعلومات المحوسبة. وبما ان الحاسب الالي مكون من مكونات صلبة وبرمجيات واتحادهما يشكل الحاسب المخزن للمعلومات وبما ان المكونات الصلبة والبرمجيات عبارة عن تكنولوجيا حيوية في معالجة البيانات والحصول على المعلومات كان اعتبارهما تكنولوجيا المعلومات المحوسبة.(القاضي والبشيتي، 15,1997).

 وللحاسب دور كبير في حل العديد من المشاكل وفي تنفيذ العديد من البرامج المحوسبة باستخدام لغات اليرمجة المختلفة وله اهمية كبيرة في معالجة البيانات المالية والاحصائية والمحاسبية والاقتصادية والخروج منها بمعلومات تدعم اتخاذ القرار لحل المشكلة المدروسة. فتكنولوجيا المكونات الصلبة للحاسب متمثلة بوحدات الادخال والمعالجة والاخراج،اما تكنولوجيا البرمجيات فنشكل الجزء الحيوي للحاسب وبدونها يكون الحاسب كمعدات صلبة لافائدة منها ومن هنا تتكامل البرمجيات مع هذه المعدات ليقوم الحاسب بوظائفه المتعددة ويمكن تقسيم برمجيات الحاسب الى: لغات برمجة، حزم تطبيقية،انظمة تشغيل.

#### **المشكلة**:

لم تعد وسائل التسجيل اليدوي للقيود والترحيل واعداد الحسابات الختامية واعداد التقارير اليومية والشهرية ذات فائدة بعد ظهور الحاسب ودور تكنولوجيا المعلومات المحوسبة في اداء العديد من الوظائف المحاسبية،وهنا يتوجب الخبرة للكادر المحاسبي في كيفية ادخال ومعالجة واخراج المعلومات المحاسبية هذا بالاضافة الى اختيار البرنامج المحاسبي الذي يوفي بمتطلبات الجهات الداخلية والخارجية للشركات.

#### **هدف البحث:**

 يهدف البحث الى بيان تاثير واهمية استخدام تكنولوجيا المعلومات والبرمجيات في المعالجات المحاسبية من خلال استخدام احدث البرمجيات المحاسبية المعالجة كبرنامج المحاسب المثالي وبرنامج دينار والمحاسب وبازار والرشيد والمايكروسوفت اكسل.

#### **الفرضية**:

تساعد تكنولوجيا المعلومات والبرمجيات المحاسبية في معالجة البيانات المالية والمحاسبية المخزنة في بنك المعلومات المحاسبية من اجل تزويد المستفيدين من نظام المعلومات المحاسبية بالمخرجات المعلوماتية اللازمة لاتخاذ القرارات على كافة المستويات بالدقة والسرعة الممكنة وبكلفة اقل.

-1- المبحث الاول خلفية نظرية عن تكنولوجيا المعلومات المحاسبية ا**ولا:نشات تكنلوجيا المعلومات:** هنا ك من صنف مر احل تكنلوجيا المعلومات الى ثلاثة مر احل(6;1998.seen): -1عصر الزراعة age Agriculture : وبدات هذه المرحلة قبل عام 1800 حيث اندفع الافراد نحو زراعة الارض فاصبح العاملون يعتاشون منها. -2عصر الصناعة age Industry بدات هذه المرحلة بانكلترا في عام 1800 واستمرت حتى عام 1957 وكانت العمليات التشغيلية بسيطة من خلال المكننة المعتمدة على طاقات وقدرات واسعة يشكل كبير. -3عصر المعلومات age Information بدات هذه المرحلة في الولايات المتحدة الامريكية في عام 1957 واصبح العاملين في هذا المجال اكثر من العاملين بالزراعة والتصنيع. فقد اصبح العاملين في قطاع المعلومات في الولايات المتحدة نسبة %80من قطاع الخدمات. **ثانيا: سمات تكنلوجيا المعلومات:** تتصف تكنلوجيا المعلومات يسمات عديدة: -1ان تكنلوجيا المعلومات تعتبر عامل اساسي لنفل قيم التجارة العالمية فبواسطتها يتم معالجة فورية وتوزيع مكثف للمعلومات لنشرها نماذج استهلاكية فالتطور بتكنلوجيا المعلومات ادى لربط الشركات بمصادر انتاجها وبباعة الجملة والمفرد الى جانب تخزين كميات هائلة من المعلومات عن المبيعات والخزين ادى الى توفير بالتكاليف.(OBrien,2003;31). -2وفرت تكنلوجيا المعلومات بيئة ملائمة لاعادة تصميم المنتجات والعمليات في العديد من انواع السلع وتقليص عدد العناصر الميكانيكية الالكترونية فادى الى اقتصاد بالمواد الاولية واعادة الهندسة للعمليات واعادة التصميم .(seen,1998;7). -3التقدم في نفل المعلومات جعل الصناعات والاسواق والخدمات اكثر تكاملا على النطاق العالمي. -4تتسم تكنلوجيا المعلومات بتقليص الوقت والجهد والكلفة لحفظ السجلات وتحسين انتاج المعلومات وتلخيص مجموعات كبيرة من البيانات وبالتالي انخفاض في الكلفة الاقتصادية لتجميع ومعالجة البيانات مما يساعد المحاسب على تقديم تقارير دورية ومستمرة واستطاعت الشركات من تصميم نظام كلفة يضم مجمعات الكلفة وتوفير مجمع كلفة لكل صنف من المكائن وكذلك الانشطة مما تسبب في زيادة دقة المعلومات الكلفوية عند تخصيص ت.ص.غ.م.

وخاصة في مجال قياس كلفة المنتجات ورقابة الكلفة.(20;,1999Cooper(. -5ان بيئة المعلومات ذات نهضة كبيرة فالمنشات المعتمدة على تكنلوجيا المعلومات تحقق كل اعمالها بشكل عقود وتتميز عملياتها التصنيعية بزيادة ا لانتاج والانتاجية.

**ثالثا:استخدام تكنلوجيا المعلومات والبرمجيات في المعالجات المحاسبية:** لقد شهد السبعينات من القرن الماضي انطلاقة كبيرة في نشاط التجهيز الالكتروني للبيانات والمعلومات.وقد مرت تقنية المعلومات بعدة مراحل حيث ان كل مرحلة تعتبر ثورة تقنية غيرت مجريات الاحداث العالمية في حينهاكثورةالحاسوب،ثورةالمعالجاتالدقيقة،ثورةالانترنيت،ثورةالوصل الالكتروني ( Draxler&Haddad,2002,21 )فتركزت معظم التطورات التقنية الحديثة في وسائل الانتاج على احلال الحاسوب محل العنصر البشري،فقد طبقت

#### 

بنجاح كبير تقنية التوقيت المنضبط في الانتاج والمخزون كنظم ادارة الوقت ومايتبعها من نظم الانتاج المرنة،ادارة الجودة الشاملة.

 وقد ادت هذه التطورات الى الاندفاع نحو الاتمتة في عمليات التصميم والانتاج والتخزين من خلال تطبيق :تقنية الانتاج المتكاملة مع الحاسوب ( CIM (وتقنية المناولة الالية،تقنية التصميم والتصنيع بمساعدة الحاسوب،وتخطيط الاحتياجات من المواد(ARP(.

ولقد تطورت برامج تطبيقات المحاسبة لتساعد في توفير الكثير من المعلومات بصورة دقيقة وفي الوقت الملائم ولمختلف المستفيدين. وتعد برامج Peachtree و Books Quick من اكثر البرامج استخداما وتتيح تطبيقاتها تنفيذ العديد من المهام منها (المجمع العربي للمحاسبين القانونين،تقنية المعلومات77,2001,،) : - - تسجيل البيانات وطباعة اليوميات.

- - الترحيل الى دفاتر الاستاذ. - - طباعة التفارير والقوائم المالية.

- - مطابقة حسابات البنوك. - - المحاسبة عن الرواتب والاجور.

- تسجيل معاملات المبيعات النقدية. - - مسك سجلات المخزون وفقا للجرد المستمر.

وهناك تطبيقات محاسبية اخرى للحاسوب بالتنبؤ بالارباح في ظل عدة بدائل وتحليل هامش الربح على اساس الاقسام وخطوط الانتاج،وتطبيقات مختلفة لفروع محاسبية. كما ان هناك برامج جاهزة كالمحاسب المثالي ،وبرنامج جمشيد،وبرنامج دينار،وغيرها سيتم عرضها بالجانب التطبيقي.

وهناك برامج للتدقيق program Audit فقد صنف البيان الدولي لمهنة التدقيق( 1009) برمجيات التدقيق في ثلاثة انواع (المجمع العربي للمحاسبين القانونين:420,1998) :

- - برامج مكتوبة لغرض programs written-Purpose
	- - برامج مساندة programs Utility

واهم استخداماتها: تقييم الرقابة العامة،اعداد اوراق العمل والاجراءات التحليلية ،اختبارات مطابقة المخزون،البحث عن الاحتيال وكشف اختلاس الفواتير.

#### **رابعا:نظام المعلومات المحاسبية:**

 ان نظا م المعلومات المحاسبي هو احد الانظمة المحوسبة في منشات الاعمال ويهدف الى نخزين المعلومات المحاسبية التي يتم التوصل لها بعد معالجة البيانات التي نحصل عليها من البيئة الداخلية والخارجية ومخرجات هذا النظام تخدم ادارة المنشات والمستثمرين والعملاء والحكومة وجهات اخرى.(عبد الرزاق، 67,1988).وتشمل مكونات نظام المعلومات المحاسبية المستندات المؤيدة للعمليات المالية وقواعد البيانات التي تخزن فيها بيانات العمليات والبرامج التطبيقية المعالجة للبيانات والاجراءات المحاسبية الخاصة بالمعالجة والافراد والمسؤولين عن النظام والوسائل الالكترونية والاتصالية المستخدمة بالنظام. اما خصائص نظام المعلومات المحاسبية فهي الدقة لمخرجاته المعلوماتية وملائمتها لمنخذي القرار ولمساعدة الادارة في التخطيط والرقابة والمرونة في تطوره ليلائم الحاجات الجديدة للمنشاة(يوسف، 82,2001).

 اما وظائفه فهو يمكن من نجميع ومراجعة وتخزين البيانات المحاسبية ومعالجتها وتخزين مخرجات المراجعة من معلومات محاسبية ومن عرضها على المستخدمين بتقارير عامة او خاصة.

#### **خامسا:بنك المعلومات المحاسبية:**

 هو عبارة عن تخزين لبيانات المعلومات الاقتصادية التي تم معالجتها بواسطة تكنلوجيا المعلومات من برمجيات ومعدات وتحويلها لمعلومات محاسبية تستخدم لاتخاذ القرارات على كافة المستويات في منشاة الاعمال.وبنك المعلومات المحاسبي مخزن لبيانات ومعلومات محاسبية مخزنة في معدات صلبة تدار باستخدام اليرمجيات بواسطة

<u>दक्षुरु दक्षुरु दक्षुरु दक्षुरु दक्षुरु दक्षुरु दक्षुरु दक्षुरु दक्षुरु दक्षुरु दक्षुरु दक्षुरु दक्षुरु दक्षुरु</u> www.manaraa.com

#### الافراد من الاداريين والمطورين والمستخدمين،ويمكن ان يشارك المستخدمين بهذه المعلومات بواسطة تكنلوجيا الاتصالات السلكية واللاسكية من خلال الشبكات.(ابراهيم254,1998،). فبنوك المعلومات المحاسبية(قواعد البيانات) هي مجموعة من الملفات(الجداول) المترايطة،وكل جدول فيها مكون من حقول(اعمدة) وسجلات(سطور)، ونقطة تقاطع كل عمود مع احد الاسطر تسمى بوحدة معلومات، فمثلا بنك معلومات البيع مكون من ثلاث ملفات (جداول) هو جدول العملاء وجدول اوامر البيع وجدول البضاعة المطلوبة،وجدول العملاء مكون من خمسة حقول(اعمدة) هي:رقم العميل،اسم العميل،العنوان،الهاتف.اما جدول امر البيع مكون من حقول:رقم الامر،رقم العميل تاريخ الامر ،الكمية المطلوبة،موعد التسليم.(الفيومي49,1998،).

 $\frac{1}{2}$  =  $\frac{1}{2}$  =  $\frac{1}{2}$  =  $\frac{1}{2}$  =  $\frac{1}{2}$  =  $\frac{1}{2}$  =  $\frac{1}{2}$  =  $\frac{1}{2}$  =  $\frac{1}{2}$  =  $\frac{1}{2}$  =  $\frac{1}{2}$  =  $\frac{1}{2}$  =  $\frac{1}{2}$ 

 اما ضرورة تطوير بنك المعلومات المحاسبية فتكمن بالفوائد التالية (يوسف، 86,2001): انعدام التكرار،تناسق المعلومات، تكامل المعلومات،المشاركة بالمعلومات.

 اما بالنسبة للبرمجيات المتعلقة بقواعد البيانات (بنك المعلومات) تقسم لبرمجيات تطبيقية وبرمجيات ادارية، فالاولى تهدف لانشاء وصيانة بنوك المعلومات لتزويد المستخدمين بالمعلومات الملائمة واللازمة .(القاضي37,1997،). اما بالنسبة للبرمجيات الادارية فيمكن ان تكون مستفلة او محتواة ضمن البرامجيات التطبيقية وتقسم برمجيات ادارة بنوك المعلومات (قواعد البيانات)الى ثلاثة اقسام:برمجية التعريف،برمجية الصيانة،برمجية الاستعلام.

 وان بنك المعلومات المحاسبية يوفر امكانية المشاركة بالبيانات والمعلومات وتبادلها بين اطراف مختلفة فمعلومات البيع في البنك يستخدمها ويغذيها قسم المبيعات،ومعلومات المخازن تتعلق بالمخازن ومعلومات الموظفين تتعلق بقسم شؤون الافراد. فهندسة بنك المعلومات المحاسبية هي المنهجية الواجب اتباعها لتطوير هذا البنك بما يلبي احتياجات الشركات بالمعلومات المحاسبية ولكافة المستويات وكذلك تلبية احتياجات الاطراف الخارجية ويحتاج بنك المعلومات المحاسبية لتطويره خطوات هندسية تؤدي بالنهاية لتنفيذ هذا البنك كاحد المكونات الرئيسية في نظام المعلومات المحاسبي.(George,1995,187).

### **المبحث الثاني البرمجيات المحاسبية المعالجة**

ان البيانات المالية التي تدخل في اطار نظام المعلومات المحاسبية والخاصة بالمعاملات اليومية تخزن في بنك المعلومات المحاسبية ومن ثم يتم معالجتها للحصول على المعلومات المحاسبية المفيدة كمخرجات بشكل تقارير او وثائق وإِن وسيلة المعالجة لمهذه البيانات هي البرمجيات المحاسبية المعالجة والتي قد تكون على شكل -: **اولا -: برمجيات تطبيقية محاسبية جاهزة** 

أ -برنامج المحاسب المثالي ب -برنامج بازار (1998 ) 5. Bazar ج- برنامج دينار (2002) Dinar د- برنامج المحاسب هـ - برنامج الرشيد للمحاسبة والمستودعات . **ثانيا -: اما البرمجيات العامة فهي برمجية الأكسل** . **أ- برنامج المحاسب المثالي : ( ايديل،سوفت ليمتد1997، )** هذا البرنامج من انتاج شركة آيديل سوفت فهو يقوم بمعالجة بيانات المعاملات المحاسبية بتطبيق دورة محاسبية آليا ، حيث يقوم بتسجيل بيانات المستندات المؤيدة للعمليات المالية ( سند قبض ، دفع ، قيد ، فواتير ، إشعارات ... الخ ) على شكل قيود يومية في دفتر اليرمية العامة المؤتمت في هذا البرنامج ثم

ترحل هذه القيود الى دفتر الاستاذ العام ومن ثم يعد ميزان المراجعة الاولي والنهائي من خلال حسابات الاستاذ العام .حيث يستخدم كأسلوب للرقابة على صحة العمليات التشغيلية وكأسلوب لاعداد القوائم والتقارير المالية من جهة اخرى . ومن ثم تعد القوائم والتقارير المالية من جهة اخرى . ومن ثم تعد القوائم والتقارير كقائمة الارباح والخسائر والميزانية العمومية ( المركز المالي) .

يتم تشغيل هذا البرنامج تحت مظلة ويندوز حيث تفتح قائمة اختيار يدون فيها اختيارات -: ( دفتر اليومية العام ، الاستاذ العام ، القوائم ، والتقارير المالية ) حيث يتم الانطلاق منها الى شاشات عديدة تمكنك من معالجة البيانات المالية واستخراج المعلومات المحاسبية وتخزينها .

-1دفتر اليومية العامة -: هناك معاملات داخلية كدفع رواتب او خارجية كشراء مواد او بيع منتجات ، وهذه يتم بموجبها اعداد مستندات قبض او دفع وبيانات متعلقة بمعاملات ( الحركات ) المالية اليومية تسجل في دفتر اليومية العامة حيث ان برنامج المحاسب المثالي يقسم الى اربعة تعليمات رئيسية -:

-اظهار الحركات اليومية  $-2$  البحث عن حركة اليومية  $-3$  ادخال حركة جديدة  $-4$  ترحيل الحركات $-1$ اليومية .

-2 الاستاذ العام -: ان الحركات ( القيود) ترحل للاستاذ العام ضمن حسابات منفصلة كحساب الصندوق ، المبيعات ، البنك ففي برنامج المحاسب المثالي يقسم الاستاذ العام الى اربعة تعليمات -:

١ خهرس الاستاذ العام 2– الموازنات الشهرية او السنوية 3– الذمم المدينة / الدائنة 4– ادارة الحسابات . ففي فهرس الاستاذ العام يوضح ارصدة الحسابات المدينة او الدائنة وتواريخها ضمن الاستاذ العام . اما الموازنة الشهرية فهي عبارة عن كشف بأرقام تقديرية تنبؤية للحسابات ومنها موازنة المبيعات ، ويمكن اعداد موازنة لكل شهر او لكل سنة وتستخدم كأسلوب رقابي من خلال مقارنة الفعلي مع المقدر . اما تعليمة

> ادارة الحسابات فتهدف الى ترميز الحسابات الى مجموعات الاولى للاصول والثانية للخصوم والثالثة للمصروفات والرابعة للايرادات وحسب ارقام دليل النظام المحاسبي الموحد .

-3 القوائم والتقارير المالية -: ان مخرجات نظام المعلومات المحاسبية هي القوائم والحسابات الختامية والتي تدعم عملية اتخاذ القرارات للاطراف الداخلية والخارجية لاي منشأة والمحاسب المثالي كبرمجية معالجة لبيانات المعاملات يوفر هذه القوائم من خلال الضغط على تعليمة القوائم والتقارير حيث يمكن اظهار ميزان المراجعة ، حساب المتاجرة ، قائمة الدخل ، قائمة التدفق النقدي والميزانية العمومية (المركز المالي)

#### **ب- برنامج بازار . 5 BAZAR**

هذا البرنامج من انتاج شركة Production Soft ABAZAR وهو برنامج يعمل في نظام محاسبة مالية ، نظام ادارة المخزون نظام الرواتب والاجور ، ومحايبة التكاليف وكما تظهر الشاشة الرئيسية لهذا البرنامج ( شاشة رقم 1) ويزود هذا البرنامج بدورة محاسبية متكاملة تبدأ من تسجيل القيود باليومية لغاية محضر الحسابات الختامية ، فالشاشة الرئيسية للبرنامج تظهر عدة تعليمات -: تجهيزات ، رواتب، ادارة المخزون ، المحاسبة المالية ، المعلومات . فعلى سبيل المثال اذا تم الضغط على تعليمة المحاسبة المالية ستعطي عدة اختيارات-:

-1استعراض مطابقة الحسابات ، جدول الحسابات ، سند قيد بسيط ، ميزان المراجعة التفصيلي وحسب ارقام دليل النظام المحاسبي الموحد مواصفات البحث ضمن العمليات المحاسبية اليومية ، سند قيد مركب . أ-اما فقرة جدول الحسابات فستعطى جدولة لعدة مستويات لكل الحسابات مرمزة حسب دليل النظام المحاسبي الموحد واسم الحساب وحقول الارصدة المدينة والدائنة وهذا مايظهر في الشاشة ( 1) اعلاه . وهذا يوفر مجال واسع في تطبيق القيود المحاسبية وفق الدليل المتبع (وهناك بطاقة الحساب كما في الشاشة رقم 2) . ب- اما فقرة ميزان المراجعة فستظهر ايضا الحسابات وفق دليل النظام المحاسبي الموحد . وهذا ما يظهر في (الشاشة رقم 3)

ج- اما سند القيد البسيط فسيوضح من الحساب والى الحساب والمبلغ والعملة والتاريخ . -2 اما فقرة التجهيزات فعند الضغط عليها ستظهر تعليمات خاصة بالحسابات الختامية ، الميزانية ، ارباح وخسائر ، متاجرة ، تشغيل وايضا ضمن ارقام دليل النظام المحاسبي الموحد . -3 ادارة المخزون : فتساعد في اعداد بطاقات المخزون وحركتها ولكل صنف بالتفصيل وكذلك هناك تعليمات خاصة بفواتير البيع والشراء وجداول المخزون وبطاقات المخزون ومرتجعات المبيعات والمشتريات

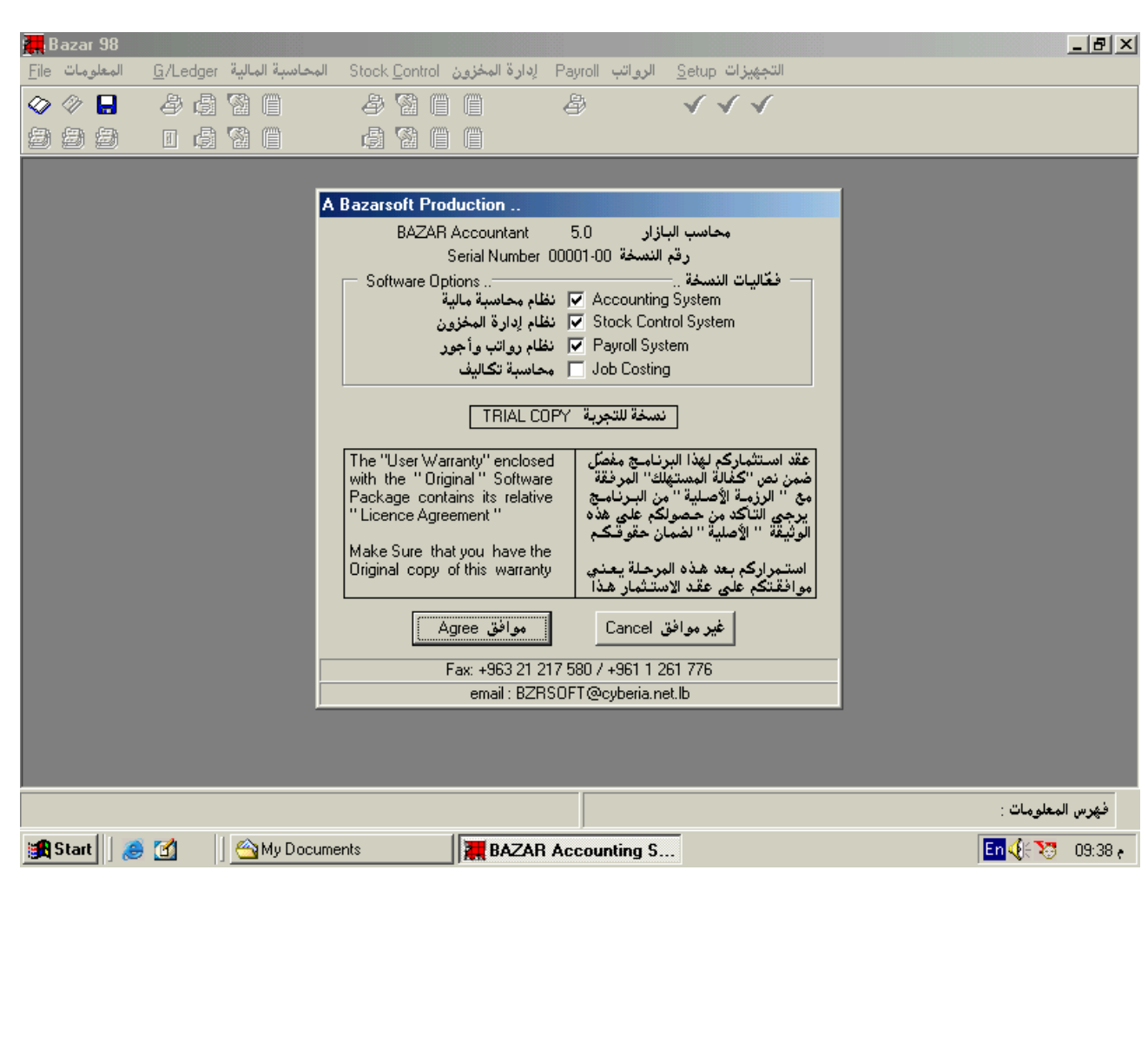

ৰঞ্জি> ৰঞ্জি> ৰঞ্জি>

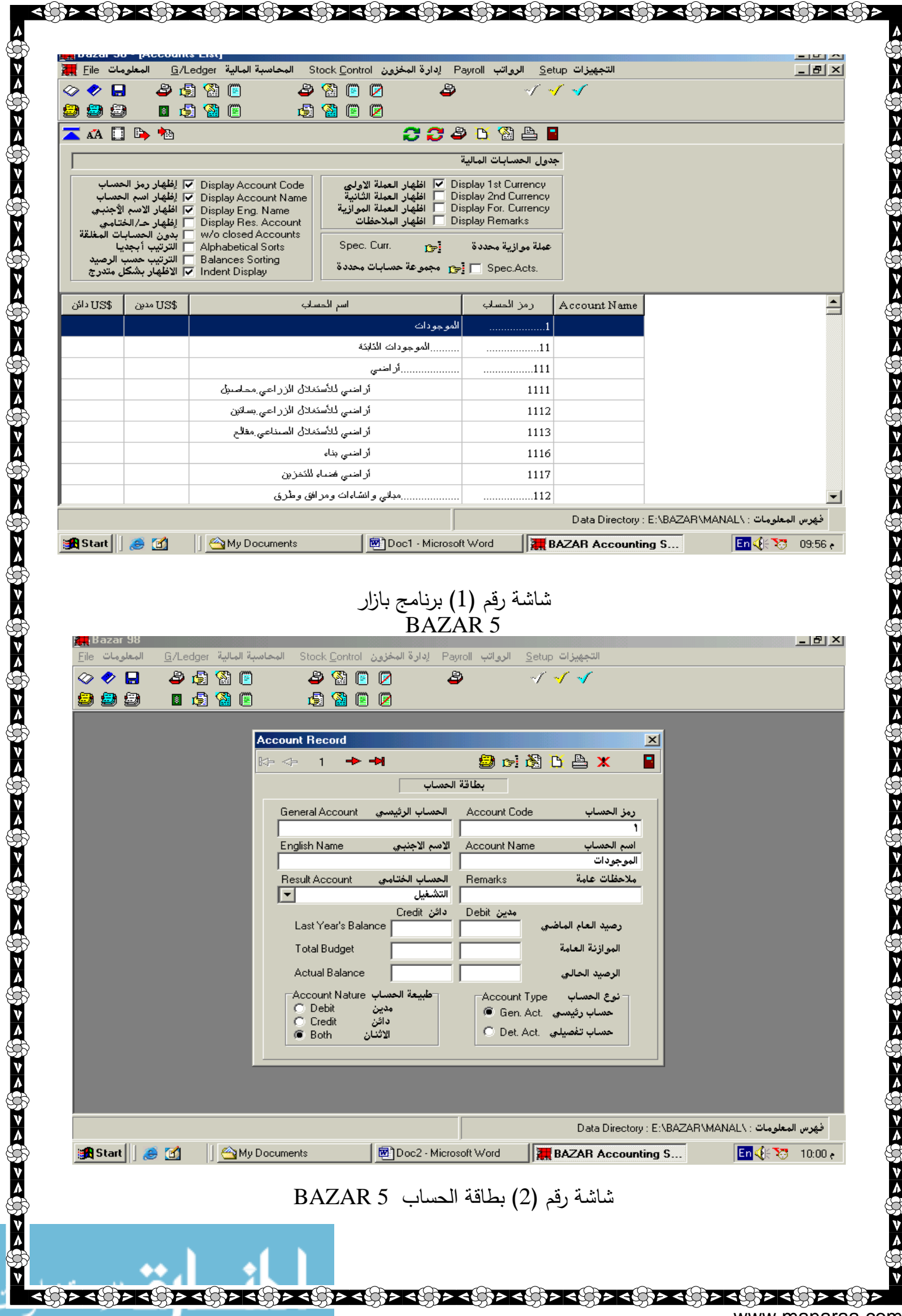

www.manaraa.com

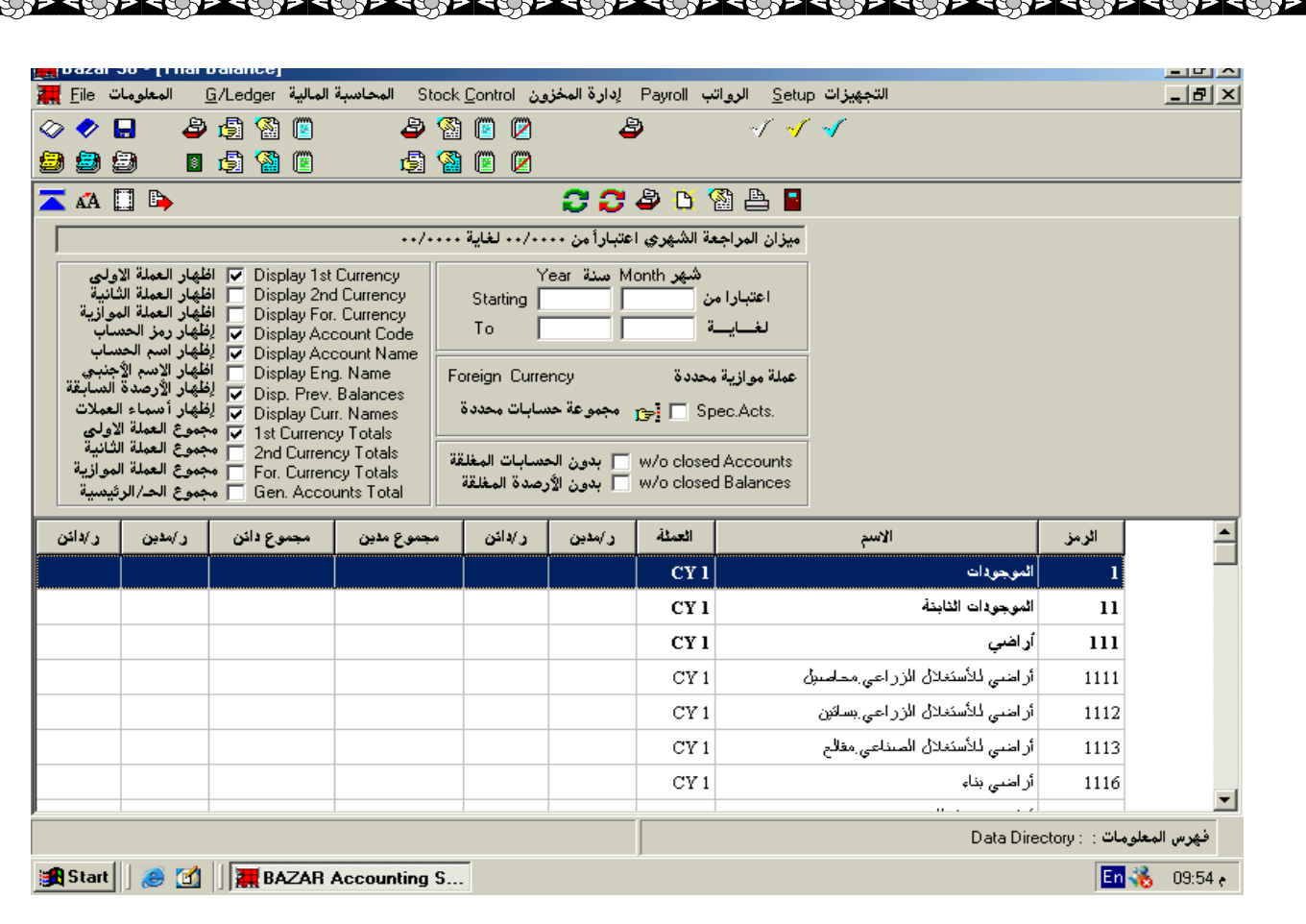

شاشة رقم (3) ( ميزان المراجعة ) بالارصدة والمجاميع

<u> २ (१) २ (१) २ (१) २ (१) २ (१) २ (१) २ (१) २ (१) २ (१) २ (१) २ (१) २ (१) २ (१) २ (१) २ (१) २ (१) २ (१) २ (१) २</u>

وفق دليل النظام المحاسبي الموحد 5. BAZAR

**Short cut to Accountant Dinar (2002) دينار برنامج** -ج

.

)><( )}><( )}><( )} >< )} ><( )} ><( ) ><( )} ><( )} ><( )} ><( )} ><( )} ><( )} ><( )} ><( )} ><( )} ><( )} ><( )} ><( )} ><( )} ><( )} ><( )} ><( )} ><( )} ><( )} ><( )} +<( )} +<( )} +<( )} +<( )} +<( )} +<( )} +<( )}

ان ميزة هذا البرنامج يتبع في تطبيق الدورة المحاسبية استخدام ارقام دليل النظام المحاسبي الموحد بكل تفرعاته

فتظهر الشاشة الرئيسية الفقرات -: دليل الحسابات ، العمليات اليومية ، مخازن ، تقارير ، الجرد ، العملات ، نوافذ ، المخططات الانسيابية . ١ -دليل الحسابات / يظهر فقرة بحث عن حساب، ادخال حساب جديد . ٢ -العمليات اليومية : تظهر فقرة القيود ، يومية الصندوق (شاشة رقم 4) . ( في الملحق ) ٣ -المخازن : تظهر فقرات بطاقات ، فاتورة شراء ، فاتورة بيع ، مرتجع الشراء ، مرتجع المبيع ، نقل مواد . ٤ -التقارير : دفتر يومية ، كشف حساب ، ميزان مراجعة ، كشف استجرار الزبون ، كشف مورد ، المواد المتجاوزة للحد ، الحسابات الختامية . ٥ -الجرد : جرد مادة ، جرد اجمالي لمادة ، جرد تفصيلي لمادة . ٦ -المخططات الانسيابية : مخطط استجرار الزبائن ( كميات ) مخطط استجرار الزبائن ( قيمة المبيعات ) وهي تساعد في رسم المخططات البيانية عبر فترة من الزمن لبيان التطور التاريخي لبعض الحسابات كالمبيعات او المشتريات وارصدة المدينين . فمثلا في فقرة دليل الحسابات تظهر شجرة الحسابات الختامية : ميزانية ، ارباح وخسائر ، متاجرة ، حساب التشغيل . - ففي الميزانية العمومية عندما نضغط عليها تظهر حسابات الميزانية ومرتبة وفق دليل النظام المحاسبي الموحد وكما في الشاشة (5) وتبين الموجودات والمطلوبات .

- اما في حساب الارباح والخسائر عند الضغط عليه تظهر حسابات الارباح والخسائر ومرتبة حسب دليل النظام المحاسبي الموحد وكما في الشاشة رقم (6) . وحسابات المتاجرة ايضا مصنفة حسب دليل النظام المحاسبي الموحد وكما في الشاشة رقم (7) اما حسابات التشغيل ايضا مصنفة حسب دليل النظام المحاسبي الموحد وكما في الشاشة رقم (8) - اما فقرة المخازن : فتظهر مفرداتها بطاقة المواد توضح اسم المادة وصنفها ورقمها وسعرها وحقل الكمية ... الخ وبطاقة المواد في الشاشة رقم (9) ( في الملحق )

<u> इतिहार स्थिति</u>

ા વધુ નવાડિત માંડે નવાડિત માંડે નવાડિત માંડે નવાડિત માંડે નવાડિત માંડે નવાડિત માંડે નવાડિત માંડે નવાડિત માંડે નવાડિત માંડે નવાડિત માંડે નવાડિત માંડે નવાડિત માંડે નવાડિત માંડે નવાડિત માં

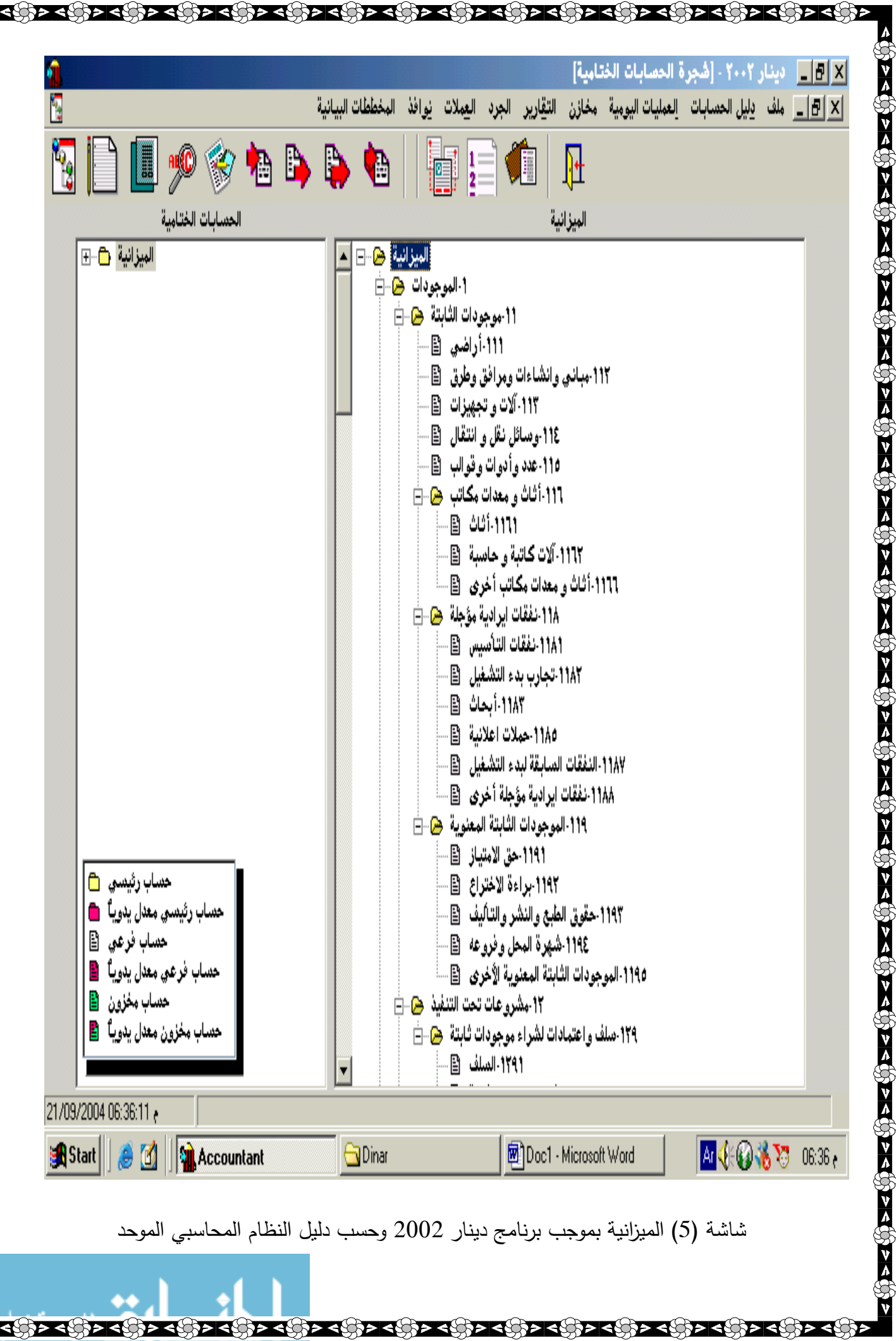

<u>ત્યા અભાવ તા અનુ અનુ અનુ અનુ અનુ અનુ અનુ અનુ તા અનુ તા અનુ અનુ અનુ અનુ જ તા જ તા જ તા જ અનુ અનુ અનુ અનુ અનુ અ</u>

www.manaraa.com

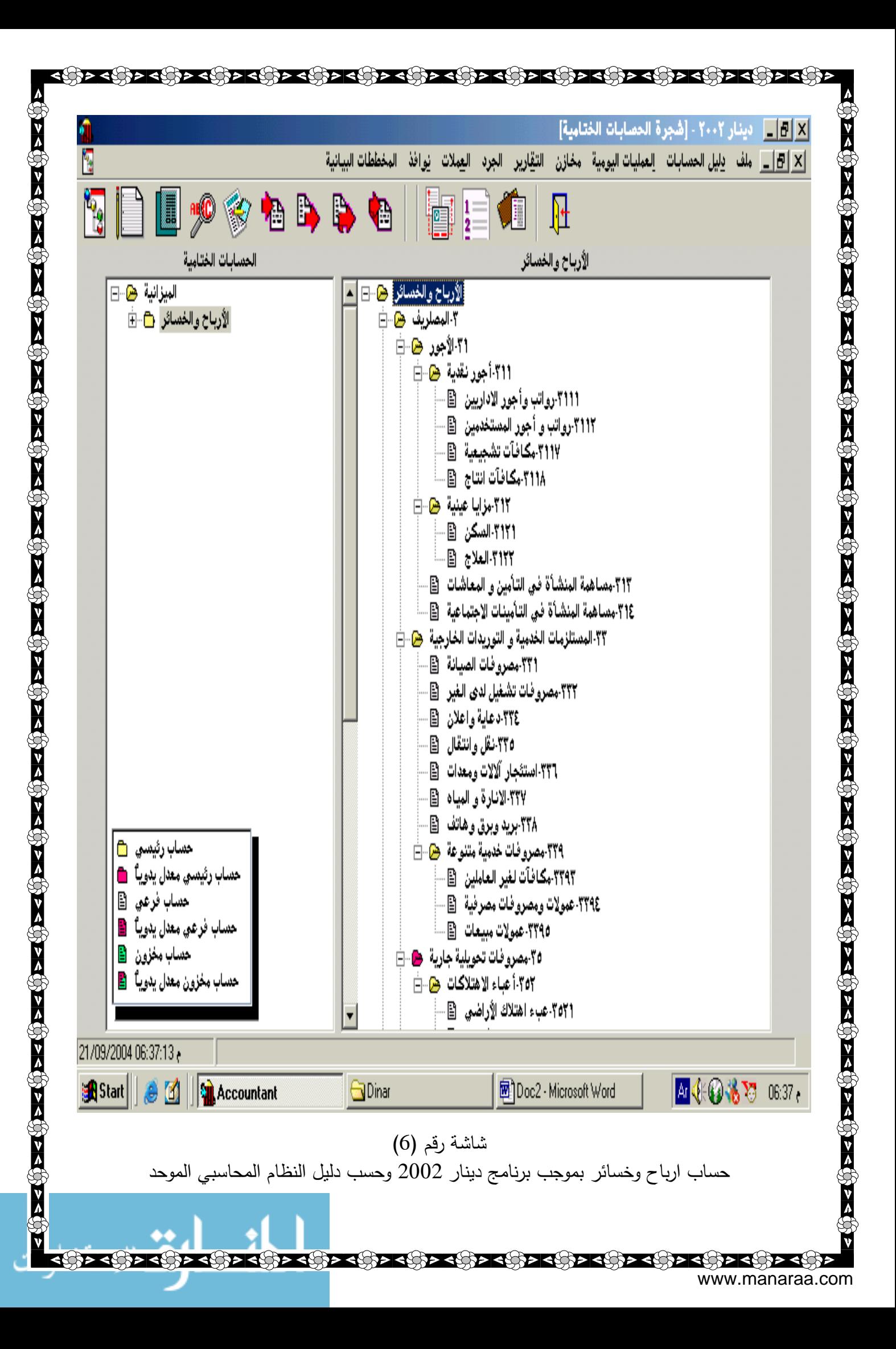

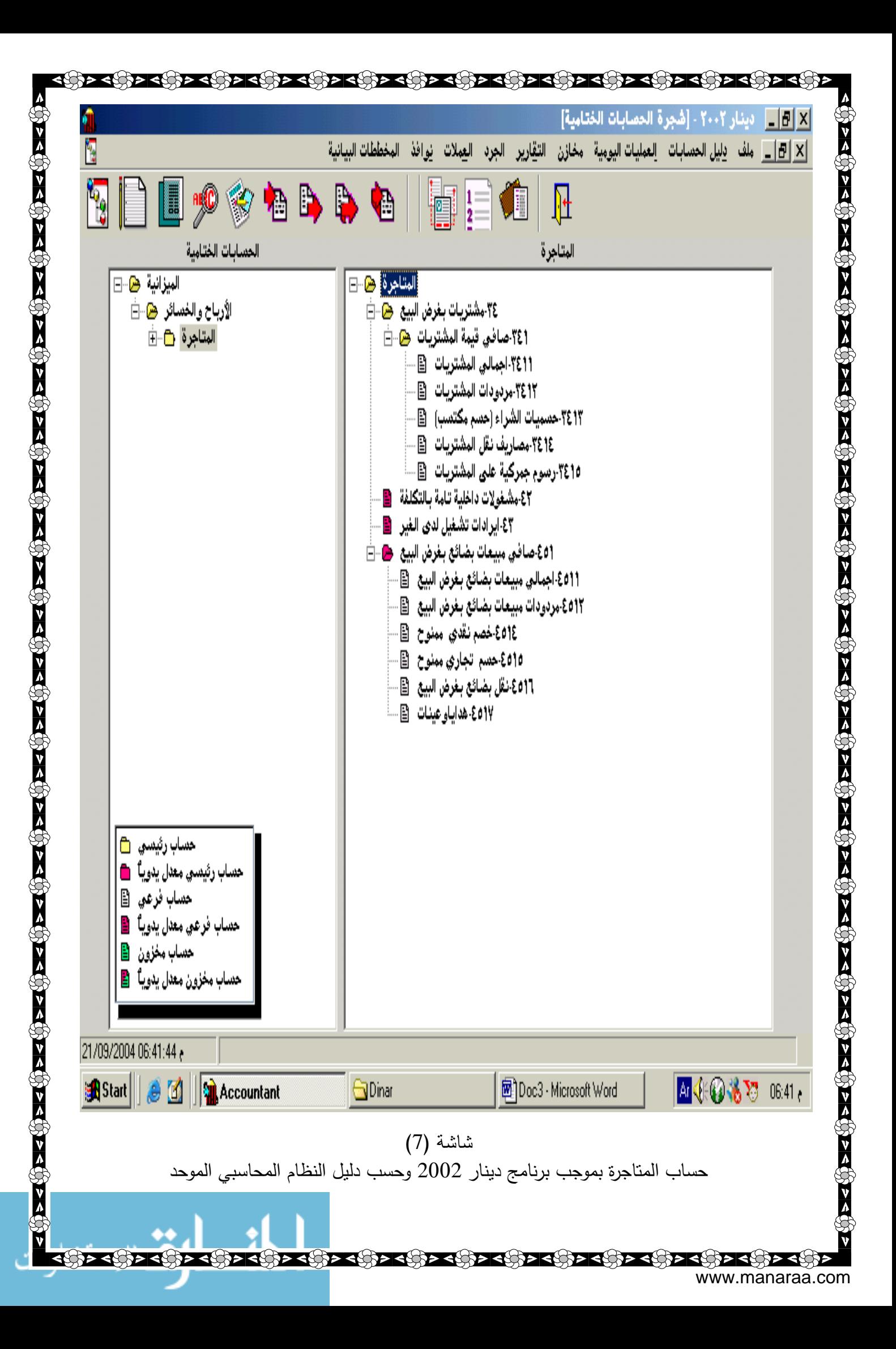

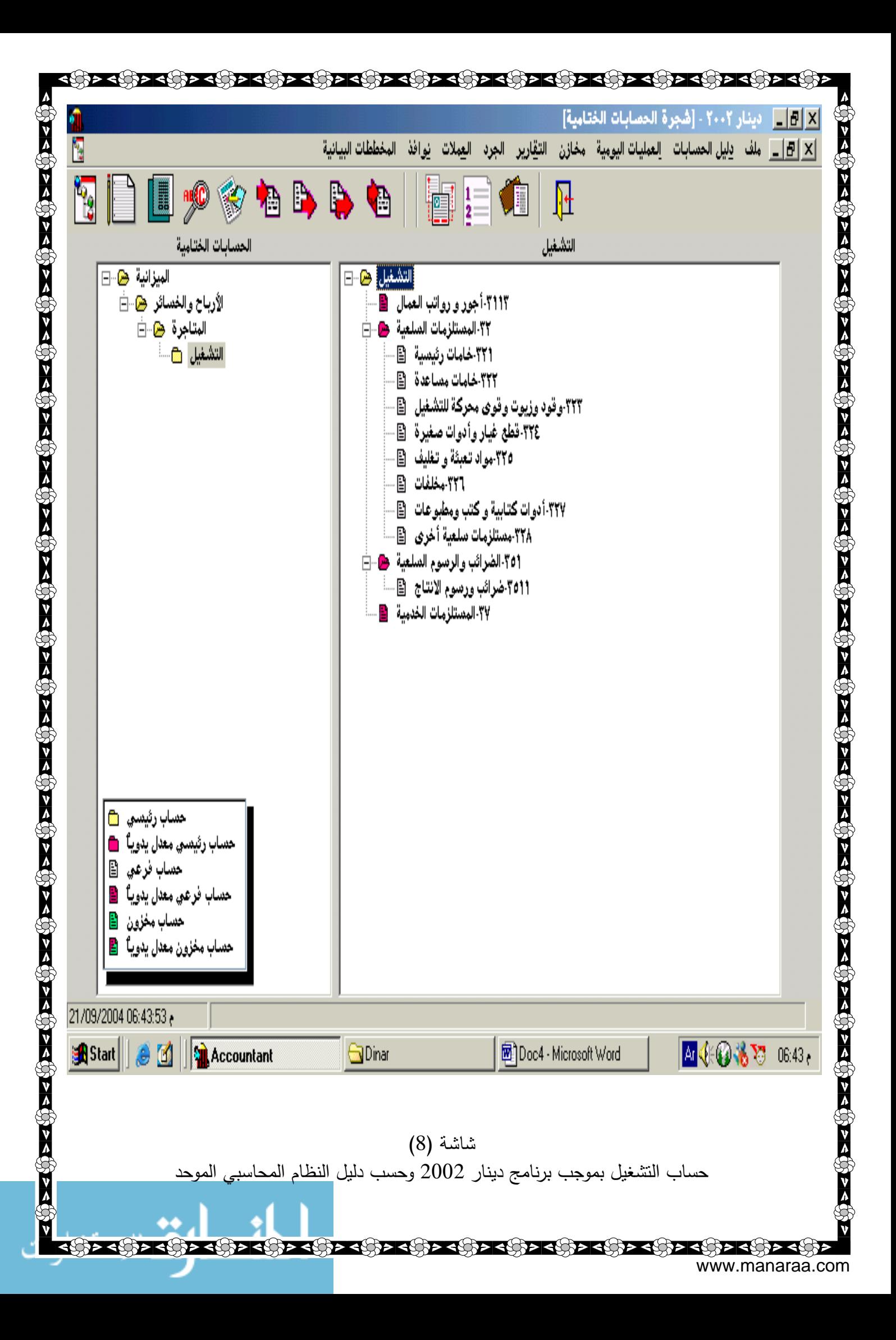

 **د- برنامج المحاسب**  يقوم هذا البرنامج باعداد دورة محاسبية متكاملة آليا من خلال تزويده بالبيانات الخاصة لاي شركة ، فتظهر الشاشة الرئيسية -: فواتير الحسابات ، تقارير الحسابات ، المواد ، تقارير المواد ، الحسابات الختامية ، شجرة الحسابات .

<u>र दुई तक सुनि दुई तक पुरुष के पुरुष के पुरुष के पुरुष के दुई तक सुनि दुई त</u>

- فقرة تقارير الحسابات : تتضمن كشف حساب اجمالي ، كشف حساب مختصر ، كشف حساب تفصيلي ، تقارير نوعية ، اليومية العامة المختصرة ، اليومية العامة التفصيلية .

- تقارير المواد : تظهر الحركة التفصيلية للمواد ، الحركة اليومية للمواد ، الحركة الاجمالية للمواد ، جرد المواد ، البوم صور المواد ، المواد المتجاوزة للحد الادنى او الاعلى ، المواد عديمة الحركة جرد المواد حسب النوع والقيمة جرد المواد حسب التصنيف ، استعراض وتعديل فاتورة المشتريات ، فاتورة مبيعات .

- مدفوعات للموردين : ضمن الفقرات الرئيسية بالشاشة شاشة لعرض مدفوعات الموردين تظهر التاريخ ، اسم المورد ، المبلغ ، البيان ، الخصم ، المستند ، المبلغ الاجمالي . كذلك هناك فقرة تخص المقبوضات من الزبائن تتضمن نفس الفقرات السابقة .

- اما فقرة شجرة الحسابات : فتوضح حسابات الميزانية الخاصة بالموجودات الثابتة والخصوم وحسب دليل النظام المحاسبي الموحد ويوفر هذا البرنامج امكانية تعديل اي حساب من حسابات الميزانية فعند الضغط (دبل كلك ) على اي من حسابات الميزانية تظهر بطاقة لحساب كاستعراض او تعديل وهذه الشاشة توضح رمز الحساب واسمه ونوعه وعائديته وتتضمن تعليمات : الغاء ، او بحث ، او حفظ ، تعديل .

- ففي فقرة الحسابات : تظهر كشف حساب مختصر ، كشف حساب اجمالي ، استعراض او تعديل قيد بسيط ، حركة الصندوق اليومية ، مصاريف نقدية ، مدفوعات للموردين مقبوضات من الزبائن .

ففي فقرة الحسابات الختامية ايضا : تظهر ميزان المراجعة الشهري ، ربع السنوي، ميزان مراجعة عام ، ميزانية افتتاحية ، حساب تشغيل ، حساب متاجرة ، حساب أ .خ ، حساب توزيع الارباح ، تنظيم القيود الختامية ، استعراض القيود الختامية ، الميزانية الختامية ، التهيئة للدورة القادمة .

- ففي الشاشة الرئيسية تظهر فقرة الحسابات تتضمن : اضافة حساب جديد ، استعراض وتعديل الحسابات ، شجرة الحسابات ، الحسابات التجميعية ، القيد الافتتاحي ، حركة الصندوق اليومية ، مقبوضات نقدية للموردين ، مصاريف نقدية ، ادخال القيود المحاسبية ( دفتر اليومية ) ، استعراض وتعديل القيود ، التدقيق والمراجعة كما في الشاشة رقم (11-10) بالملحق .

#### **هـ- برنامج الرشيد**

هذا البرنامج يطلق عليه ببرنامج الرشيد للمحاسبة والمستودعات ففي الشاشة الرئيسية رقم ( 12) بالملحق تظهر العمليات الرئيسية التالية -: المشتريات ، المبيعات ، المقبوضات ، المدفوعات ، القيود المختلفة ، التقارير المحاسبية ، التقارير المستودعية . وحسب الدليل المحاسبي في النظام المحاسبي السوري .

- ١ -المشتريات : تظهر فقرة اجراء مشتريات جديدة ، تعديل مشتريات سابقة .
- ٢ -المبيعات : عند الضغط على هذه التعليمة تظهر اختيارات-: اجراء مبيعات جديدة ، تعديل مبيعات سابقة ، مبيعات باستخدام الباركود .
- ٣ -المقبوضات : ايضا عند الضغط على هذه التعليمة تظهر اختيارات -: اجراء مقبوضات جديدة ، تعديل مقبوضات سابقة كما في الشاشة رقم (13) بالملحق .
	- ٤ -المدفوعات : تظهر تعليمات -: اجراء مدفوعات جديدة ، تعديل مدفوعات سابقة .
		- ٥ -القيود المختلفة : اجراء قيود جديدة ، تعديل قيود سابقة ، اجراء يومية صندوق .

#### www.manaraa.com

होन बद्दीन बद्धीन बद्धीन बद्धीन बद्धीन बद्धीन बद्धीन बद्धीन बद्धीन बद्धीन बद्धीन बद्धीन ٦ -التقارير المحاسبية : عند الضغط على هذه التعليمات تظهر خيارات -: كشف حساب ، حساب اسناد ، ميزان مراجعة شهري ، ميزان مراجعة عام ، جدول ارصدة الحسابات ، جداول ارصدة ومجاميع الحسابات ، اظهار القيود وحسب رقم وتاريخ القيد . ٧ -التقارير المستودعية : عند الضغط على هذه التعليمة ستظهر خيارات -1 مذكرة التسليم – الاخراجات -2 مذكرة الاستلام -3 اخراج المواد ولحساب معين -4 ادخال المواد من حساب معين -5 اخراجات مادة لجميع الحسابات 6– ادخالات واخراجات المواد . -8 ضمن الفقرات في الشاشة الرئيسية فقرة المحاسبة تظهر هذه التعليمة خيارات : الميزانية العمومية ، حساب ارباح وخسائر ومتاجرة . **ان من ميزات البرامج المحاسبية المعالجة السابقة ما يأتي -:** ١ -امكانية استخدام العملة الاجنبية الى جانب العملة المحلية . . ً ٢ -تتفق مع القواعد والمبادئ المحاسبية المتعارف عليها والمقبولة قبولا عاما ٣ -امكانية التحقق من صحة البيانات المدخلة قبل تخزينها . ٤ -امكانية استخدام البرمجية لمنشآت الاعمال المتعددة الفروع او متعددة الجنسيات . ٥ -امكانية استرجاع المعلومات المحاسبية المخزونة بمرونة كافية . ٦ -توفير ميزان مراجعة تفصيلي واجمالي وبمستويات متعددة . ٧ -تزويد الاطراف الداخلية والخارجية بالمعلومات المحاسبية لدعم قراراتهم من خلال اعداد حسابات

الارباح والخسائر والمركز المالي وقائمة التدفقات النقدية . يلاحظ من كافة البرامج السابقة امكانياتها في معالجة البيانات المحاسبية المدخلة عليها لاغراض تطبيق القواعد

والمبادئ المحاسبية وامكانية تطبيق الدورة المحاسبية من تسجيل قيود اليومية و ترحيلها للاستاذ العام واعداد موازين المراجعة ثم الحسابات الختامية والميزانية ولما لهذه التقارير من اثر في اتخاذ القرار سواء للاطراف الداخلية او الخارجية بالشركة . كذلك فأنها تزود ببطاقات تفصيلية عن المشتريات والمبيعات وحركة المواد واصنافها وكذلك تزود ببعض المخططات الانسيابية لبعض الحسابات . كما انها تعد الكشوفات ( كالمتاجرة والارباح والخسائر والتشغيل والميزانية وفق ترميز دليل النظام المحاسبي الموحد ) كذلك تسجيل القيود وترحيلها .

**ثانيا -: برنامج مايكروسوفت أكسل Excel Microsoft) ما يكروسوفت اكسل1996،)** 

هذا البرنامج يعمل تحت مظلة ويندوز وهو عبارة عن جداول الكترونية بيانية تستخدم الادارة وتحليل وتخطيط البيانات وهو يشبه اوراق عمل المحاسب التقليدية وهو من انتاج شركة مايكروسوفت ويستخدم لاغراض مالية ومحاسبية وادارية ويمكن استخدامه بسهولة لتصميم مدخلات ومخرجات نظام المعلومات المحاسبية . فيساعد هذا البرنامج على تصميم مستندات القيد والقبض والصرف والفواتير ويمكن من تصميم الحسابات الختامية مثل قائمة الدخل وقائمة التدفقات النقدية والميزانية العمومية . كما يساعد باستخدام المعادلات الرياضية كالجمع للخلايا المتتالية كالرواتب او مصاريف قائمة الدخل او الطرح .

كما يساعد في اعداد الاشكال الهندسية والرسوم البيانية في وصف بعض الحالات لاتخاذ القرارات . فعلى سبيل المثال لو اردنا معرفة مقدار نسب كلف النوعية وفئاتها عبر فترة تاريخية لتدعم عملية اتخاذ القرار من قبل الجهات المسؤولة .

- ١ -اختيار تعليمة الرسم (Chart (في امر الاضافة Insert .
- ٢ -اختيار الرسم البياني المناسب من خلال عينات الرسوم البيانية التي تعرض بعد الضغط على التعليمة.
	- ٣ -الضغط على الامر التالي "Next "في شاشة الرسوم البيانية .
		- ٤ -تحديد مجال الارقام المطلوب رسمها بيانيا .

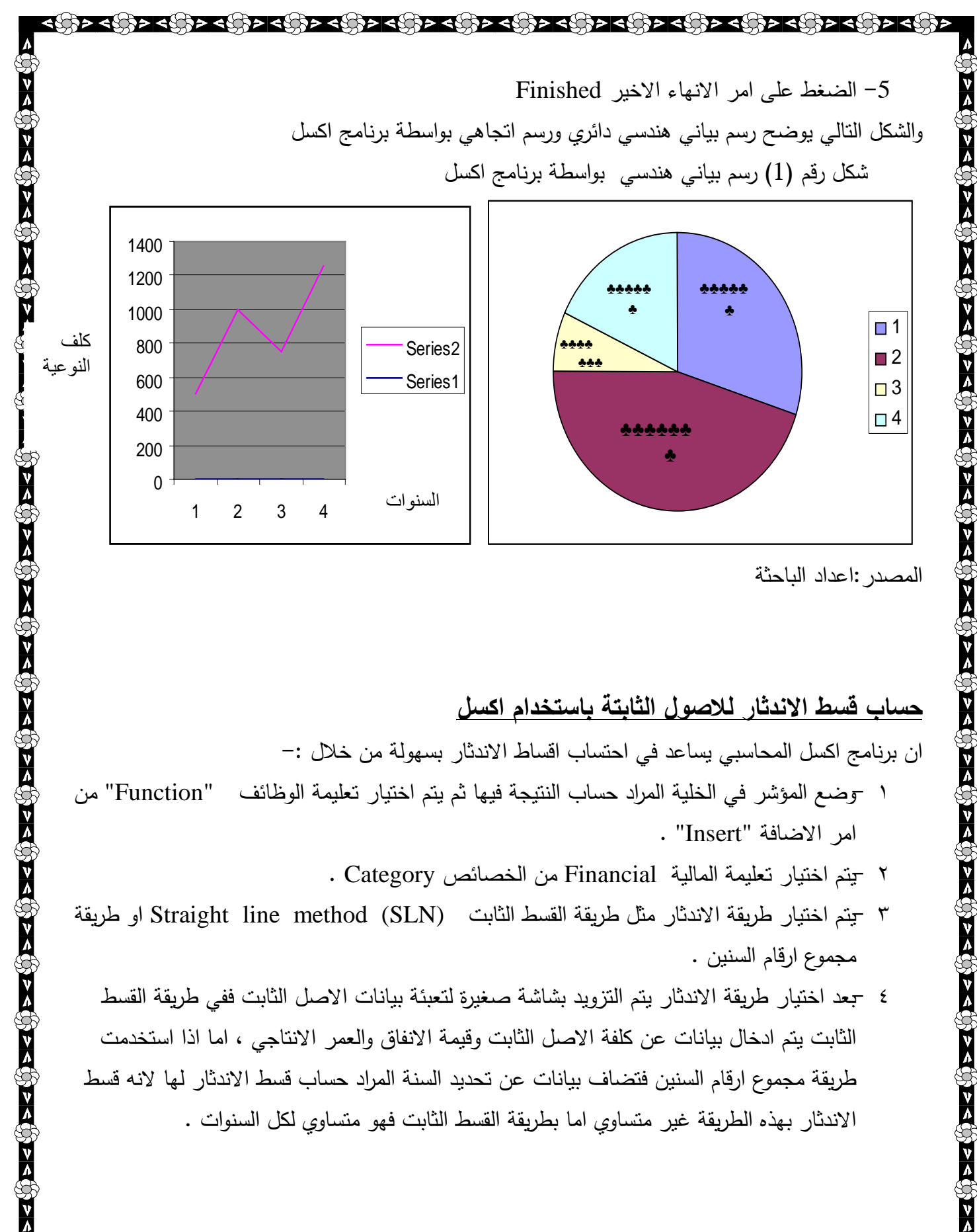

المصدر:اعداد الباحثة

#### **حساب قسط الاندثار للاصول الثابتة باستخدام اكسل**  ان برنامج اكسل المحاسبي يساعد في احتساب اقساط الاندثار بسهولة من خلال -:

- ١ -وضع المؤشر في الخلية المراد حساب النتيجة فيها ثم يتم اختيار تعليمة الوظائف "Function "من امر الاضافة "Insert ".
	- ٢ -يتم اختيار تعليمة المالية Financial من الخصائص Category .
- ٣ -يتم اختيار طريقة الاندثار مثل طريقة القسط الثابت (SLN (method line Straight او طريقة مجموع ارقام السنين .
- ٤ -بعد اختيار طريقة الاندثار يتم التزويد بشاشة صغيرة لتعبئة بيانات الاصل الثابت ففي طريقة القسط الثابت يتم ادخال بيانات عن كلفة الاصل الثابت وقيمة الانفاق والعمر الانتاجي ، اما اذا استخدمت طريقة مجموع ارقام السنين فتضاف بيانات عن تحديد السنة المراد حساب قسط الاندثار لها لانه قسط الاندثار بهذه الطريقة غير متساوي اما بطريقة القسط الثابت فهو متساوي لكل السنوات .

 $\frac{1}{2}$ 

#### **المبحث الثالث**

#### **الاستنتاجات والتوصيات**

**اولا-: الاستنتاجات** 

- ١ -للمحاسب الالكتروني ولتكنولوجيا المعلومات والبرمجيات دور كبير في حل العديد من المشاكل وخصوصا المحاسبية والاقتصادية منها اذ تزود بمعلومات تدعم اتخاذ القرار .
- ٢ -توفر تكنولوجيا المعلومات الدقة والقدرة التخزينية للبيانات والمعلومات تساعد في انشاء بنك المعلومات مما يساعد في الوصول للمعلومات في السرعة والوقت المناسب للمعالجة .
- ٣ -توفر البرامجيات الجاهزة القاعدة البيانية الملائمة في السرعة والدقة والمعالجة لكل البيانات المحاسبية من خلال نظام المعلومات المحاسبي ومن واقع المستندات المؤيدة للعمليات المالية كما توفر الدقة بمخرجات المعلومات وملائمتها لمتخذي القرار بالمساعدة في التخطيط والرقابة .

**ثانيا-: التوصيات**

على كافة القطاعات استخدام تكنولوجيا المعلومات والبرمجيات الجاهزة والعامة لغرض تطبيق الدورة المحاسبية والتزويد بالتقارير اللازمة للاطراف المستفيدة لاتخاذ القرار وذلك للاسباب التالية -:

- ١ -تبين من خلال دراسة البرامجيات الجاهزة كبرنامج دينار وبرنامج المحاسب المثالي وبازار توفر امكانية تصميم عدد غير محدود من الفواتير مع امكانية التحكم الكامل بالتفاصيل وكذلك امكانية اعداد عدد كبير من التقارير الجاهزة ، كما تعرض صور للمواد ، وكذلك رقابة على البيانات المعدلة المخزونة ، وتوفر واجهات رسومية عالية المستوى ، لذا فهي برامج متكاملة وعلى الشركات الاستفادة من هذه البرامجيات في المعالجات المحاسبية .
	- ٢ -امكانية بعض البرامج الجاهزة توفير المخططات الانسيابية وهذا يوفر قاعدة لتوضيح اي معلومة من خلال الاشكال الهندسية والبيانية وهذا يسهل المعالجة واتخاذ القرار .
- ٣ -توفر البرمجيات الجاهزة عدة تقارير وخصوصا الحسابات الختامية كحساب التشغيل والمتاجرة والارباح والخسائر كما تعد قائمة المركز المالي وذلك طبقا لارقام دليل النظام المحاسبي الموحد وهذا ما يساعد الشركات المستخدمة بهذه البرامج ان تقدم هذه التقارير الى الجهات الداخلية والخارجية وبشكل موحد وفق دليل النظام المحاسبي الموحد ويوفر قاعدة للبيانات على المستوى القومي .
	- ٤ -توفر البرمجيات الجاهزة في تكاليف اعداد سجلات اليومية والاستاذ وميزان المراجعة والحسابات الختامية من خلال ادخال البيانات المحاسبية من واقع القيود المحاسبية ومن واقع المستندات وكذلك توفير في الوقت والسرعة والدقة في المعالجة .

 $\langle \psi \rangle > \langle \psi \rangle > \langle \psi \rangle > \langle \psi \rangle > \langle \psi \rangle > \langle \psi \rangle$ 

**قائمة المراجع** 

**.1 المراجع العربية -:**  -1 عبد الرزاق ، قاسم ، نظم المعلومات المحاسبية الحاسوبية ، دار الثقافة للنشر والتوزيع 1988، ، عمان – الاردن . -2 زياد القاضي وعبد الرحيم البشيتي ، مبادئ وتحليل نظم الحاسوب وتصميمها ، دار الصفاء للنشر والتوزيع ، 1997 عمان – الاردن . -3 أيديل ، سوفت ليمتد ، المحاسب المثالي ، عمان 1997 . -4 مايكروسوفت اكسل ، ترجمة مركز التعريب والبرمجة ، الدار العربية للعلوم ، الطبعة الاولى بيروت ، . 1996 -5 يوسف ، محمد " نظم المعلومات المحاسبية ، دار وائل للنشر ، 2001 ، عمان – الاردن . -6 الفيومي ، محمد ، وآخرون " استخدام الحاسب في المحاسبة " مطبعة الاشعاع الفنية ، القاهرة ، 1998 . -7 ابراهيم ، سرورعلي ، الحاسبات في عصر المعلومات ، دار المريخ 1998 . -8المجمع العربي للمحاسبين القانونين،تقنية المعلومات بموجب المنهاج الدولي الذي اقرته (UNCTAD(،مطابع الشمس عمان .2001 -9 المجمع العربي للمحاسبين القانونين ،المعايير الدولية للمراجعة الصادرة عن الاتحاد الدولي للمحاسبين،عمان.1998، **.2 المراجع الاجنبية** 

<u> दक्षित्र दक्षित्र दक्षित्र दक्षित्र दक्षित्र दक्षित्र दक्षित्र दक्षित्र दक्षित</u>

10- Sommerville , " Soft war Engineering ", Addition Wesley 5ed .,USA 1996.

<u> २०१२ - ११२ - ११२ - ११२ - ११२ - ११२ - ११२ - ११२ - ११२ - ११२ - ११२ - ११२ - ११२ - ११२ - ११२ - ११२ - ११२ - ११२ -</u>

- 11- George H. Bonder, "Accounting information systems "  $6<sup>th</sup>$  ed prentice Hall, USA , 1995 .
- 12-Draxler&Haddad,Technology for education;potentials, parameters&prospect Uncsco&Acadenemy for educational development,2002,.
- 13-OBrine,Jamss,a. Introduction to information system essential for internet worked enterprise,9<sup>th</sup> ed Mc Graw-Hall,Inc. USA,2000.
- 14-Cooper,Robin and Reign, slagnulder,Intelligent Cost System Design strategic 1finance, june, 1999.
- 15-Seen,James A, Information Technology in business principles, practice and opportunities 2<sup>nd</sup> ed, prentice Hall, upper saddle river, New Jersey, 1998.

 $> <\{ \gamma_i >0 \}$   $> <\{ \gamma_i >0 \}$   $> <\{ \gamma_i >0 \}$   $> <\{ \gamma_i >0 \}$   $> <\{ \gamma_i >0 \}$   $> <\{ \gamma_i >0 \}$   $> <\{ \gamma_i >0 \}$   $> <\{ \gamma_i >0 \}$ 

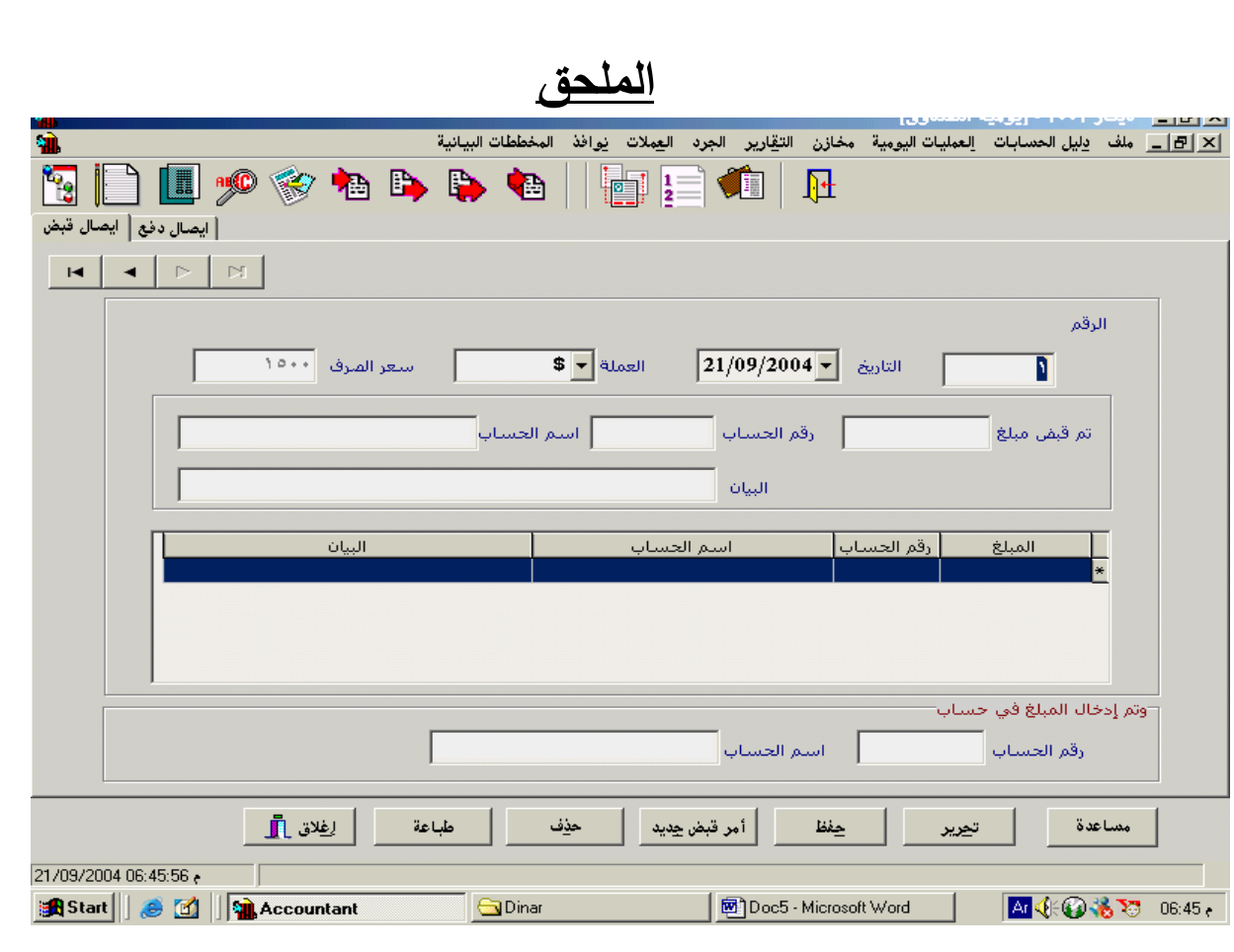

उनिक दक्षिक दक्षित दक्षित दक्षित दक्षित दक्षित दक्षित दक्षित दक्षित

شاشة (4) يومية الصندوق / برنامج دينار

 $\overline{\mathbf{v}}$ 

ेट∕

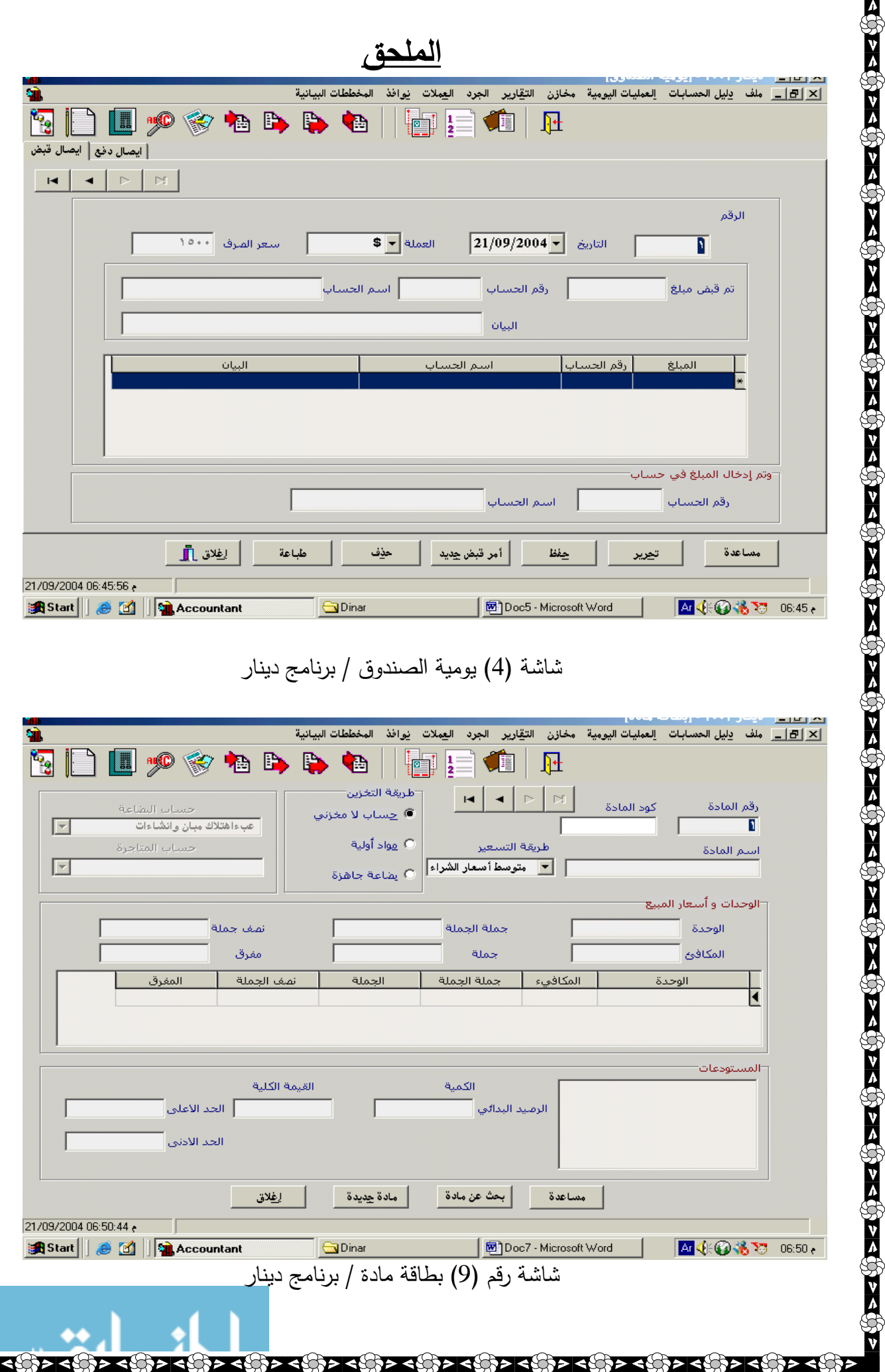

**казка** 

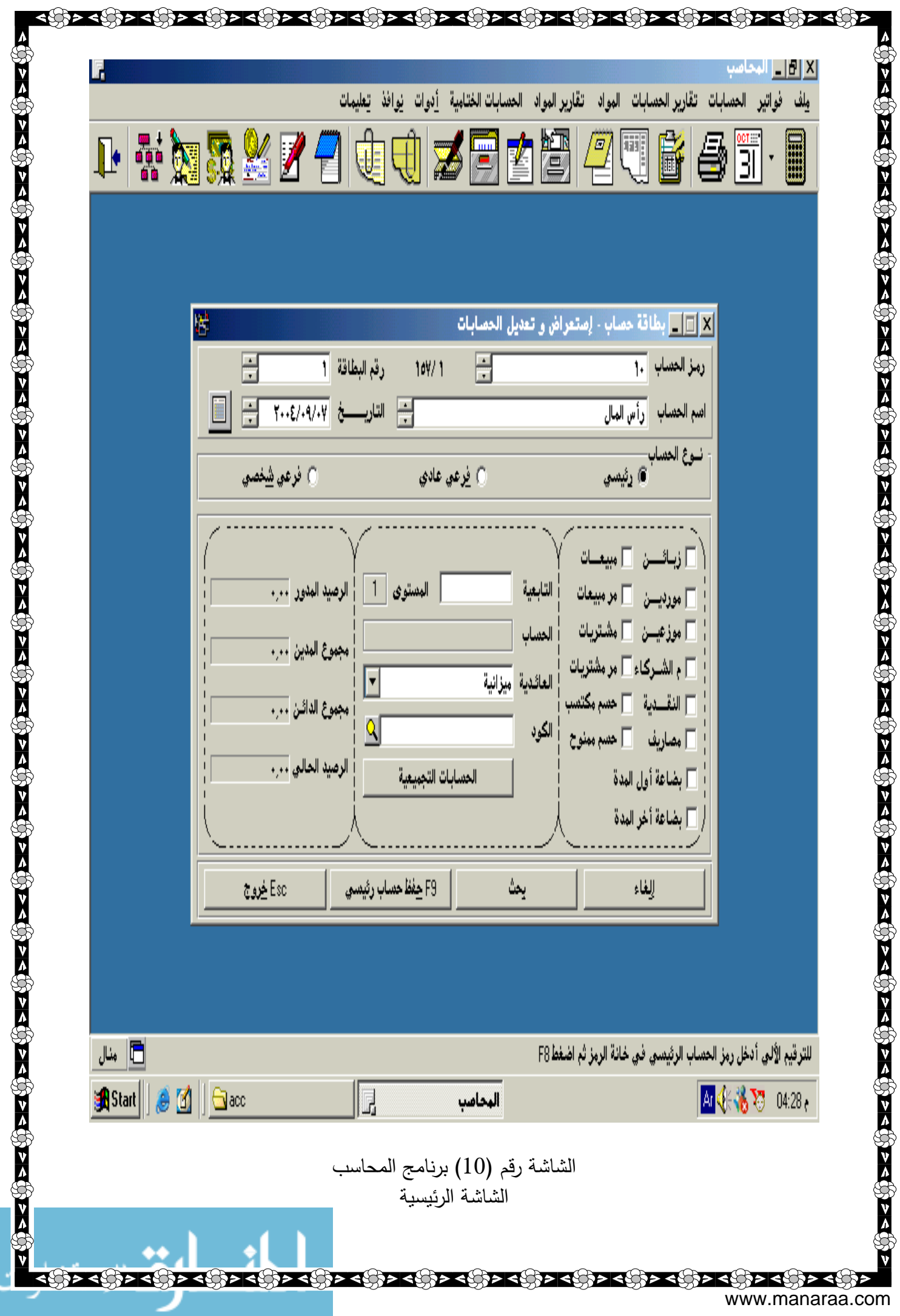

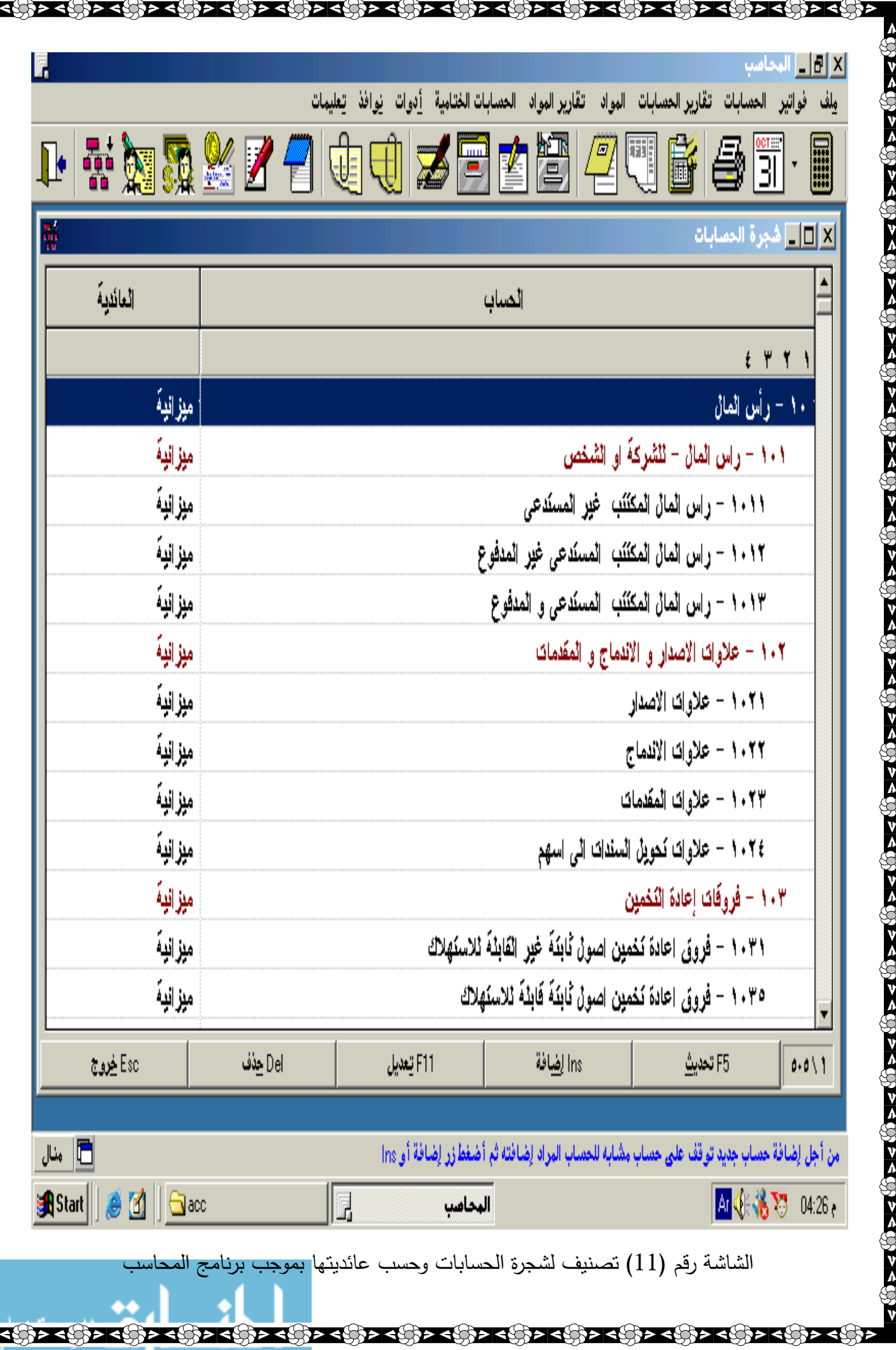

www.manaraa.com

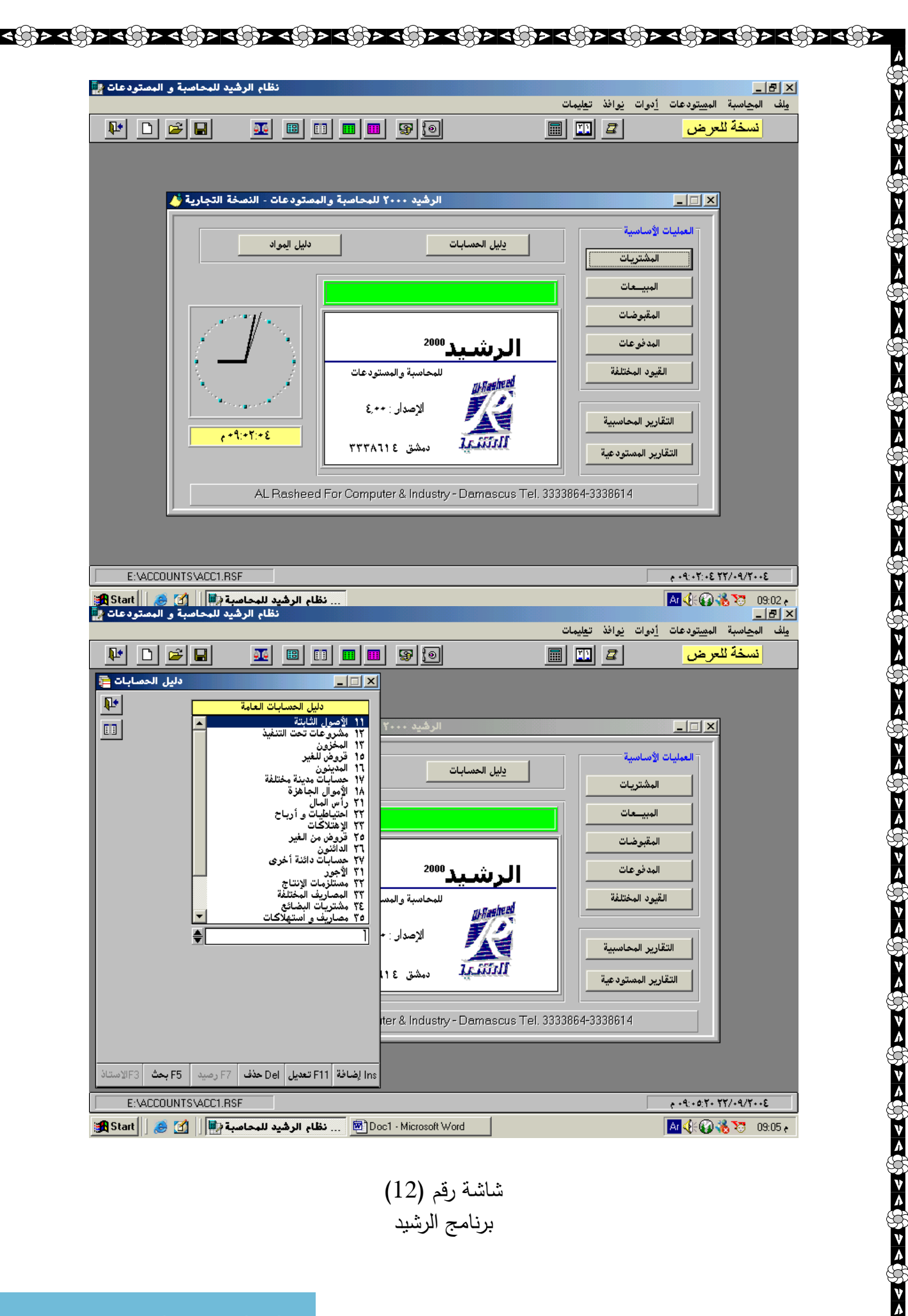

 $\overline{\mathbf{v}}$ 

شاشة رقم (12) برنامج الرشيد

**ROP** 

 $\left\{ \begin{array}{ccc} 1 & 0 & 0 \\ 0 & 1 & 0 \end{array} \right\} > \left\{ \begin{array}{ccc} 0 & 0 & 0 \\ 0 & 0 & 0 \end{array} \right\} >$ 

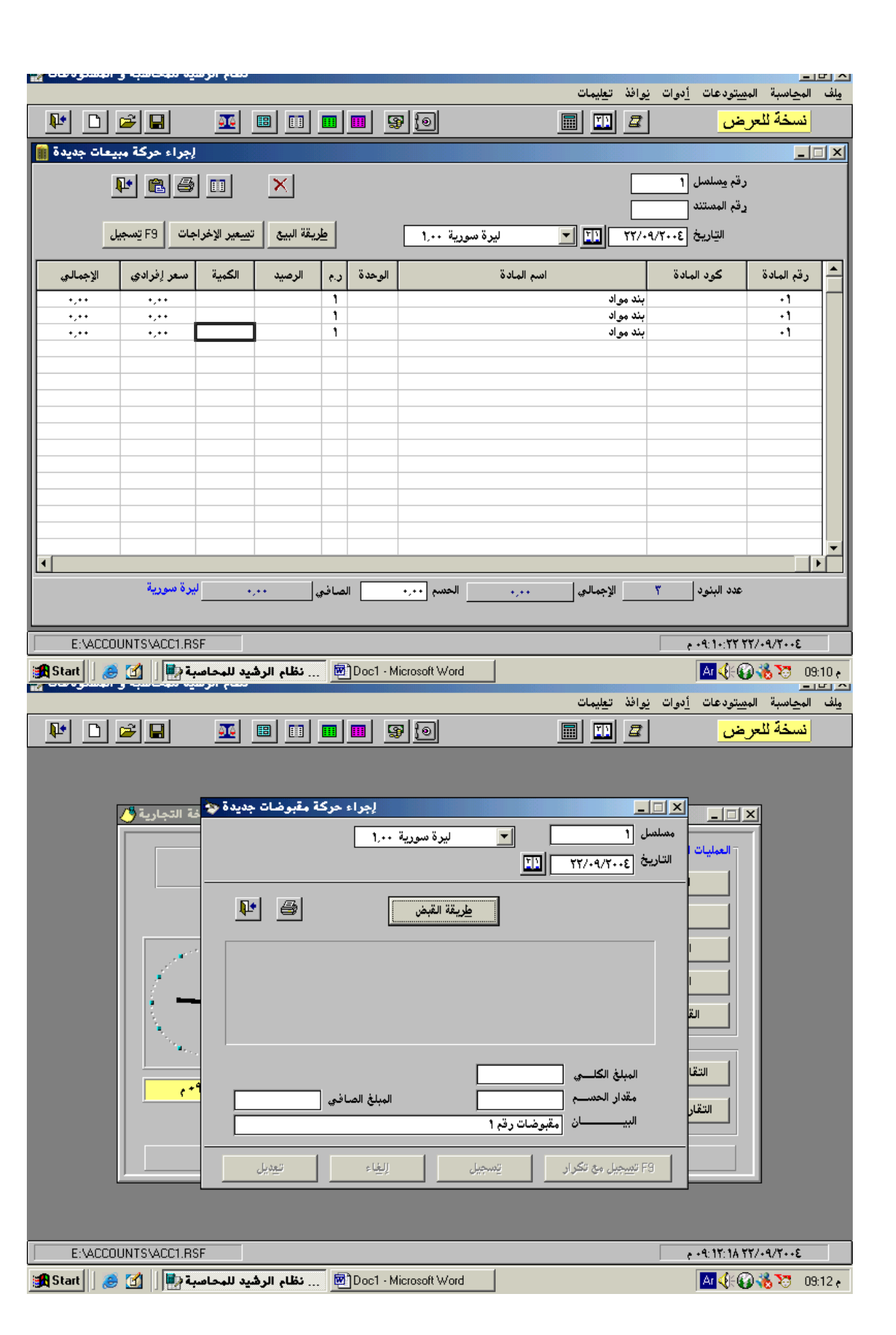

<u>ત્યા અહીર વર્ણર દર્શાન્ અહિન્યા અહીર તામ જ સાથે અહીર તામ જ સાથે અહીર તામ જ સાથે અહીર તામ અહીર તામ અહીર તામ જ</u>

RØÐ

**AGE** 

<u>हैं: दक्षिण क्षिप्ट के प्रतिप्रदक्षिण दक्षिण दक्षिण क्षिप्ट का प्रतिप्रदक्षिण दक्षिण दक्षिण दक्षिण दक्षिण दक्ष</u>

 شاشة رقم (13) برنامج الرشيد - اجراء حركة مبيعات جديدة - اجراء حركة مقبوضات جديدة લ છે અના કાર્ય અના મુખ્ય વિકાર કરવા અને આવે છે. આ ગામમાં આવે આ ગામમાં આવે છે કે ત્યારે આ ગામમાં આવે છે. આ ગામમા